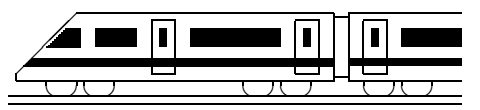

www.strobl-f.de/ueb107.pdf

## **10. Klasse Ubungsaufgaben ¨ 10 Vorzeichenbereiche 07**

1. Ermitteln Sie die Vorzeichenbereiche für den folgenden Funktionsterm:

$$
f(x) = x^3 - 3x^2 + 2
$$

2. Ermitteln Sie die Vorzeichenbereiche für die durch

$$
f(x) = -(x-2)^3 \cdot x^2
$$

gegebene Funktion und fertigen Sie eine prinzipielle Skizze des Funktionsgraphen.

- 3. Lösen Sie die folgenden Ungleichungen:
	- (a)  $-3x^2 4x + 5 \ge 0$
	- (b)  $x^2 + 10 < 3x$
- 4. Ermitteln Sie den Definitionsbereich für  $f(x) = \sqrt{5x^2 40x 100}$ .
- 5. Faktorisieren Sie Zähler und Nenner, kürzen Sie anschließend und ermitteln Sie die Vorzeichenbereiche:

$$
f(x) = \frac{10x^2 - 70}{\sqrt{7}x^2 + 5x - 2\sqrt{7}}
$$

(Für die beim Lösen der quadratischen Gleichung des Nenners auftretenden Wurzeln siehe ueb91.pdf, Aufgabe 4 (b)).

6. Ermitteln Sie, in welchen Bereichen der Funktionsgraph ober- bzw. unterhalb der  $x$ -Achse verläuft:  $\overline{2}$ 

$$
f(x) = \frac{x^4 + 2x^3 + 3x^2}{(x^2 + x + 1)^2}
$$

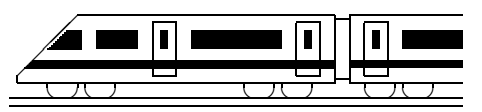

www.strobl-f.de/lsg107.pdf

## **10. Klasse Losungen ¨ 10 Vorzeichenbereiche 07**

- 1.  $x^3 3x^2 + 2 = 0$ . Gezieltes Raten:  $x_1 = 1$ . Polynomdivision:  $(x^3 - 3x^2 + 2)$  :  $(x - 1) = x^2 - 2x - 2$ .  $x^2 - 2x - 2 = 0$ ;  $x_{1/2} = \frac{2 \pm \sqrt{4 - 4 \cdot 1 \cdot (-2)}}{2 \cdot 1} = 1 \pm \frac{1}{2 \cdot 1}$  $\ddot{\phantom{0}}$ 3. Lauter einfache Nullstellen mit Vorzeichenwechsel. Ferner sieht man für große  $x$ -Werte  $f(x) > 0$ . Somit:  $\frac{1}{f(1)}$   $\frac{1}{f(1)}$   $\frac{1}{f(1)}$   $\frac{1}{f(1)}$   $\frac{1}{f(1)}$   $\frac{1}{f(1)}$   $\frac{1}{f(1)}$   $\frac{1}{f(1)}$  $f < 0$   $1 - \sqrt{3}$   $f > 0$   $1$   $f < 0$   $1 + \sqrt{3}$   $f > 0$ 2.  $f(x) = 0$ ;  $x_{1/2/3} = 2$  (3-fache Nullstelle, Vorzeichenwechsel);  $x_{4/5} = 0$  (doppelte Nullstelle, kein Vorzeichenwechsel). Somit (da z. B.  $f(3) = -9$ ):  $\frac{f}{f} > 0$  o  $f > 0$   $\frac{1}{2}$   $\frac{f}{f} < 0$  $\boldsymbol{y}$  $\mathbb{R}^2$  $\overline{2} \setminus \overline{x}$  $\mathbf{1}$  $\overline{0}$ 3. (a) Löse die zugehörige quadratische Gleichung:  $-3x^2 - 4x + 5 = 0$ :  $x_{1/2} = \frac{4 \pm \sqrt{16 + 4 \cdot 3 \cdot 5}}{2 \cdot (-3)} = \frac{4 \pm \sqrt{36 + 4 \cdot 3 \cdot 5}}{-6}$  $\frac{1}{2\sqrt{76}} = -\frac{2}{3} \mp \frac{1}{3}$ 3 √ 19. Nach unten geöffnete Parabel mit Bereich "
≥ 0" (Bild rechts). Also ist  $L = \left[-\frac{2}{3} - \frac{1}{3}\right]$ 3  $\overline{19}$ ;  $-\frac{2}{3} + \frac{1}{3}$ 3 19].  $\ddot{\phantom{a}}$  $-\frac{2}{3} - \frac{1}{3}$  $\sqrt{19}$   $\sqrt{19}$ √  $_{19}$ (b) Zuerst alles auf eine Seite bringen:  $x^2 - 3x + 10 \le 0$ . Zugehörige quadratische Gleichung:  $x^2 - 3x + 10 = 0$ .  $x_{1/2} = 1.5 \pm \sqrt{2.25 - 10}$   $\mu$ , also keine Lösungen, also "schwebende" nach  $x_{1/2} = 1, 0 \pm \sqrt{2,20}$  To  $-1$ , also kelhe Eosangen, also "senwebende" haen<br>oben geöffnete Parabel (siehe Bild), bei der die Werte unterhalb (wegen "<") der x-Achse gesucht sind. Da es solche Werte nicht gibt, ist  $L = \{\}.$ 4. Es muss gelten: Radikand  $r(x) = 5x^2 - 40x - 100 \ge 0$ . Nullstellen von  $r: x_{1/2} = \frac{40 \pm \sqrt{3}}{2}$  $r)$  $\frac{1600-4.5\cdot(-100)}{2.5} = \frac{40\pm60}{10}; x_1 = 10; x_2 = -2.$ Da r eine nach oben geöffnete Parabel ist:  $\frac{1}{2}$  $r > 0$  -2  $r < 0$  10  $r > 0$ Somit:  $D_f = ]-\infty; -2] \cup [10; +\infty[$ . 5. Betrachte Zähler:  $10x^2 - 70 = 0$ ;  $x_{1/2} = \pm$  $x_{1/2} = \pm \sqrt{7}.$ Betrachte Nenner:  $10x^2 - 70 = 0$ ;  $x_{1/2} = \pm \sqrt{7}$ .<br>Betrachte Nenner:  $\sqrt{7}x^2 + 5x - 2\sqrt{7} = 0$ .  $x_1 = \overline{7}; x_2 = \frac{2}{3}$ 7  $\frac{\sqrt{7}}{7}$  (siehe ueb91.pdf). Somit:  $f(x) = \frac{10x^2 - 70}{\sqrt{2}x^2 + 5x^2}$  $\frac{10x^2 - 70}{7x^2 + 5x - 2\sqrt{2}}$  $\frac{10(x+1)}{\sqrt{7}(x+1)}$  $\sqrt{7}$ )(x- $\sqrt{ }$  $\frac{10(x+\sqrt{7})(x-\sqrt{7})}{2}$  $7(x+$  $\frac{\sqrt{7}}{\sqrt{7}}\frac{(x-\sqrt{7})}{(x-\frac{2\sqrt{7}}{7})} = \frac{10(x-\sqrt{7})}{\sqrt{7}(x-\frac{2\sqrt{7}}{7})}$  $\frac{10(x-\sqrt{7})}{\sqrt{7}(x-\frac{2\sqrt{7}}{7})}$ . Durch Einsetzen geeigneter Funktionswerte oder durch Betrachtung der Vorzeichen der Linearfaktoren erhält man:  $\frac{1}{f > 0}$   $\frac{1}{-\sqrt{7}}$   $\frac{1}{f > 0}$   $\frac{2\sqrt{7}}{f < 0}$   $\frac{1}{\sqrt{7}}$   $\frac{1}{f > 0}$ √ –√7<br>∉ D  $\frac{2\sqrt{7}}{\notin^7 D}$ √  $f > 0$   $-\sqrt{7}$   $f > 0$   $\frac{2\sqrt{7}}{7}$   $f < 0$   $\sqrt{7}$   $f > 0$ 6. Da die Gleichung  $x^2 + x + 1 = 0$  keine Lösung hat, ist der Nenner stets  $> 0$ . Zähler:  $x^4 + 2x^3 + 3x^2 = x^2(x^2 + 2x + 3)$ .  $x_{1/2} = 0$  oder  $x^2 + 2x + 3 = 0$ , wobei letztere Gleichung wiederum keine Lösung hat. Stellt man sich den Graphen zum Term  $x^2 + 2x + 3$  vor, so handelt es sich also um eine "schwebende" Parabel ohne Nullstellen, d. h.  $x^2 + 2x + 3$  ist stets  $> 0$ .
	- Somit:  $\longrightarrow$  $f > 0$  0  $f > 0$

Der Graph von f verläuft somit in ganz  $\mathbb{R}\setminus\{0\}$  oberhalb der x-Achse.